# **Protokół badania ciśnieniowego – określenie przepuszczalności powietrznej budynku**

# NOWYEXPERT

**Podstawa obliczeń PN-EN 13829, metoda B** Blower Door Model 4, odczyt automatyczny

# **Dane obiektu i właściciela**

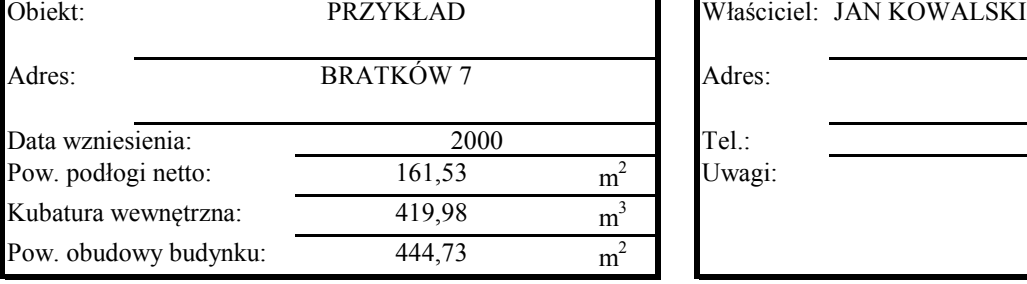

# **Warunki pogodowe**

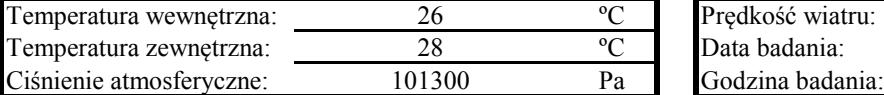

# **Podciśnienie Nadciśnienie**

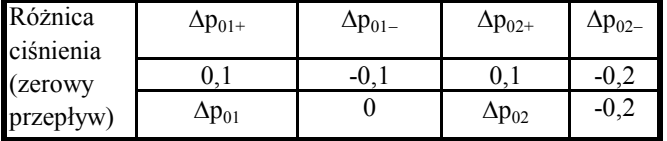

# **Zestawianie pomiarów**

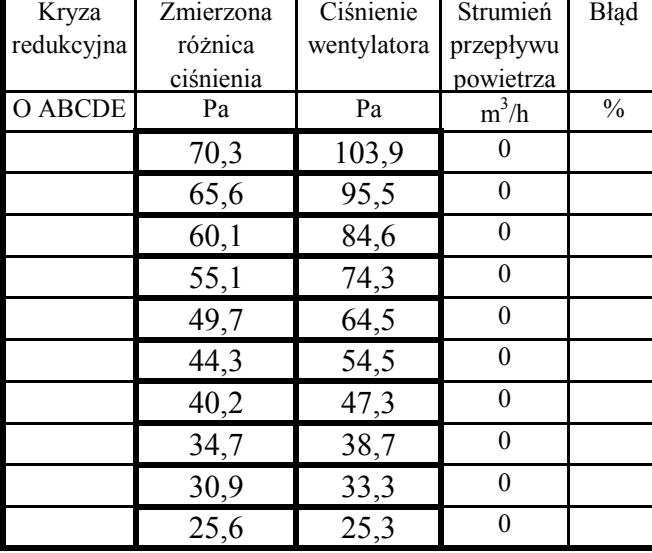

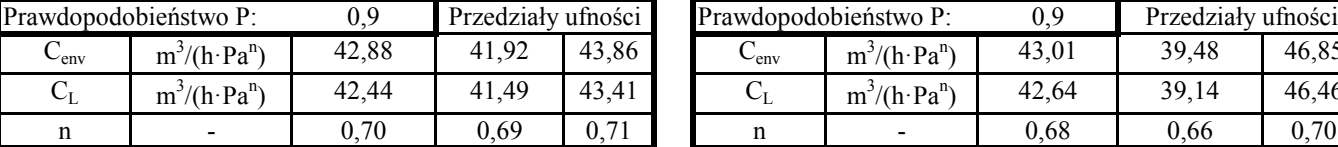

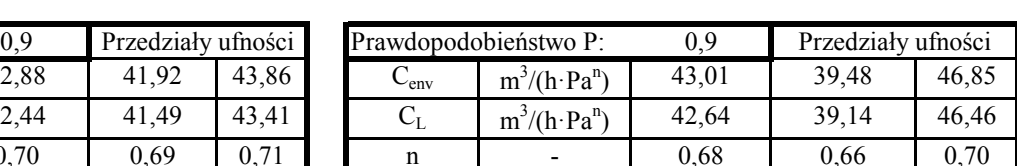

## **Wielkości pochodne**

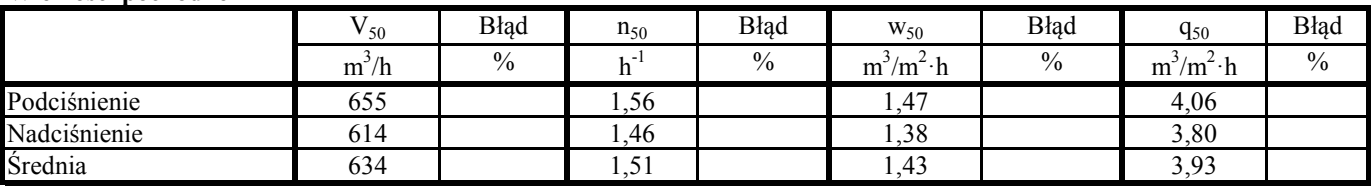

# **Zalecenia według:**

**Wykonawca badania**

Adres:

Nazwa: Data:

Fundacja<br>Poszanowana Energii

UNIA EUROPEJSKA<br>EUROPEJSKI FUNDUSZ<br>ROZWOJU REGIONALNEGO

Podpis:

# [Print to PDF](http://www.novapdf.com) without this message by purchasing novaPDF ([http://www.novapdf.com/\)](http://www.novapdf.com/)

INNOWACYJNA GOSPODARKA

DLA INNOWACYJNEJ GOSPODARKI

# Tel.:

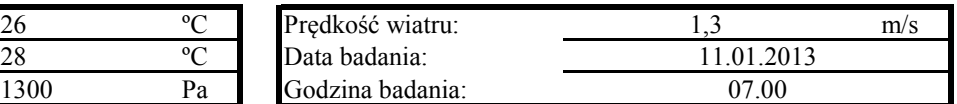

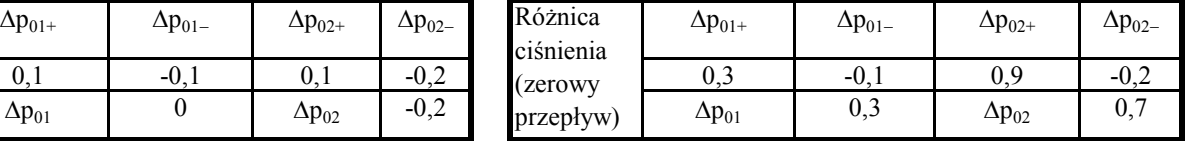

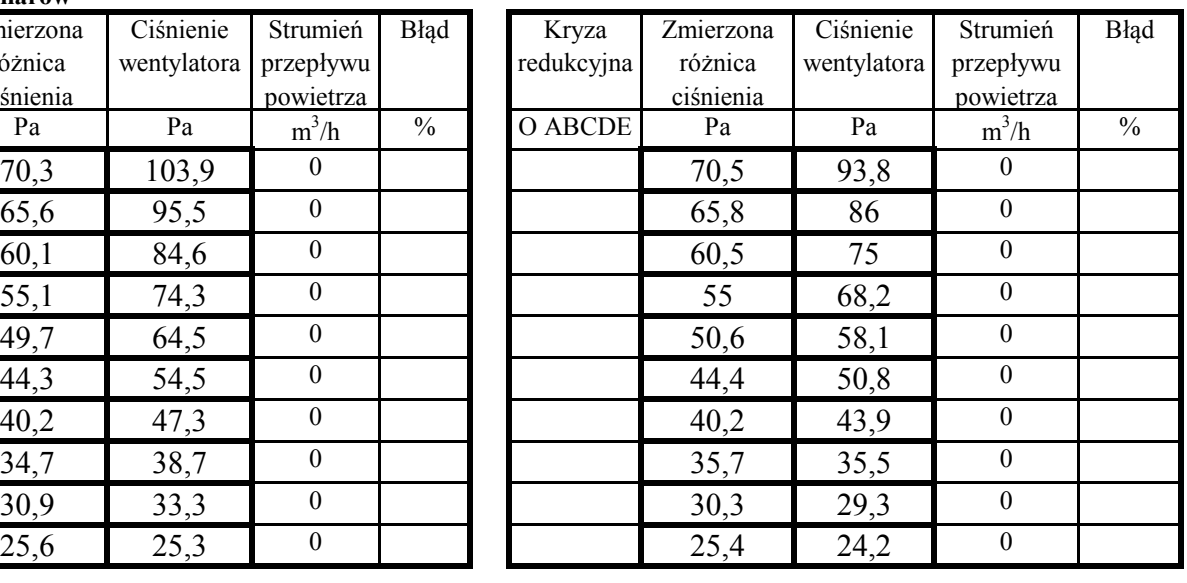

#### **Podciśnienie**

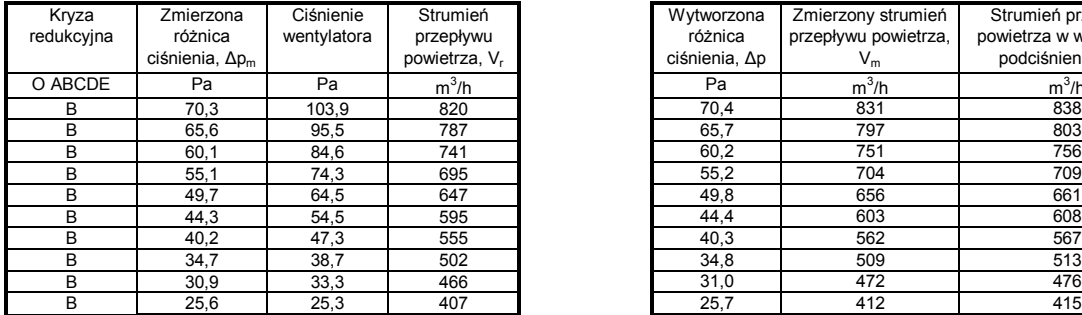

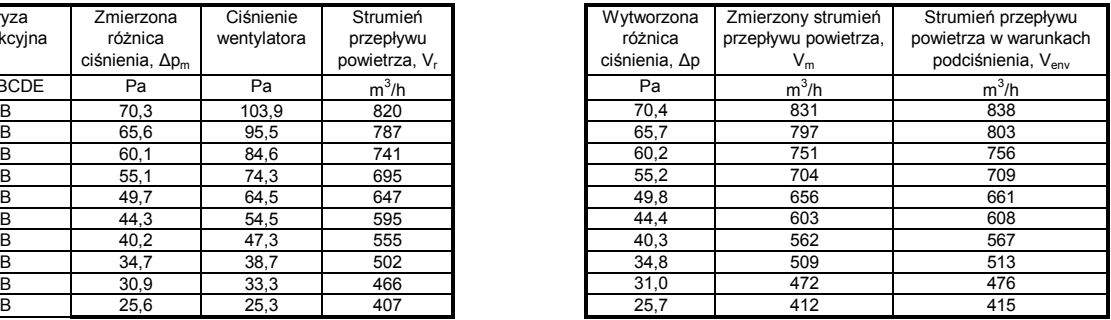

#### **Dane dodatkowe**

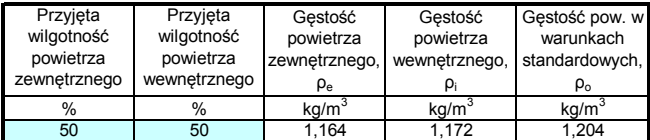

**Obliczanie współczynnika przecieku powietrza C i wykładnika przepływu powietrza n**

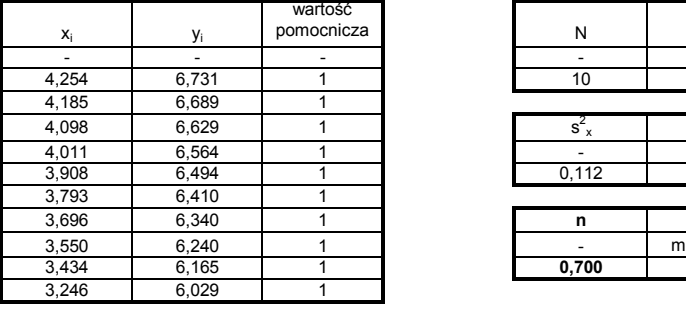

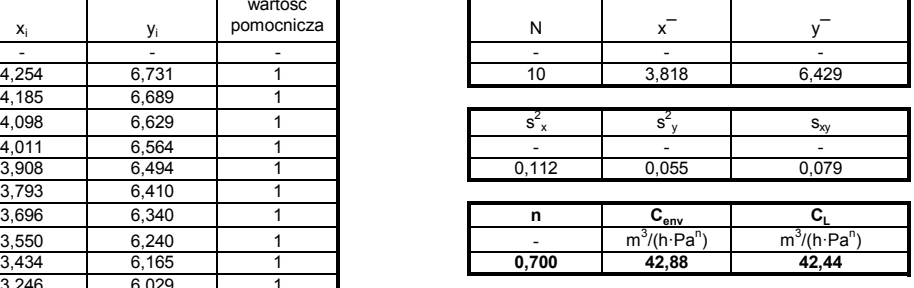

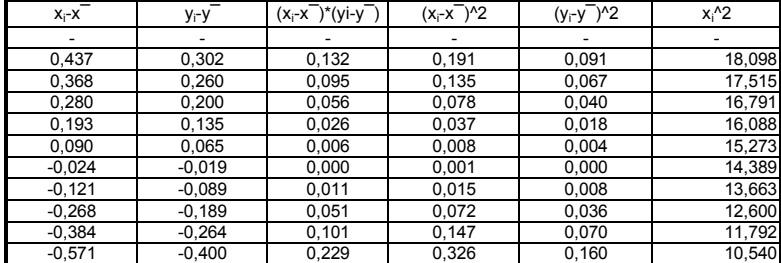

**Przedziały ufności**

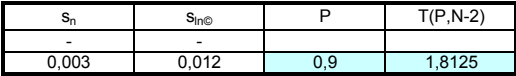

**Uwaga!** Wartość P prawdopodobieństwa należy założyć, np. P=0,9. Następnie odczytać z tabeli 1 wartość granicy przedziału ufności T(P,N-2), gdzie N to liczba punktów pomiarowych.

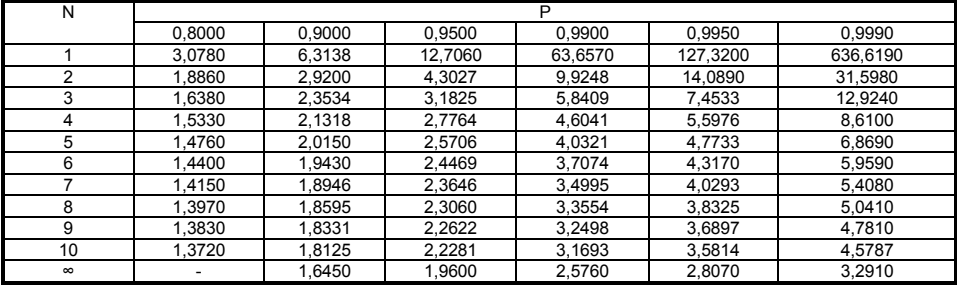

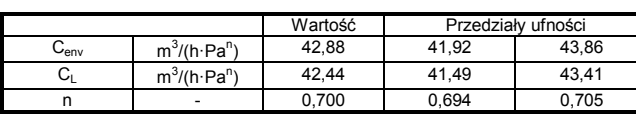

### **Nadciśnienie**

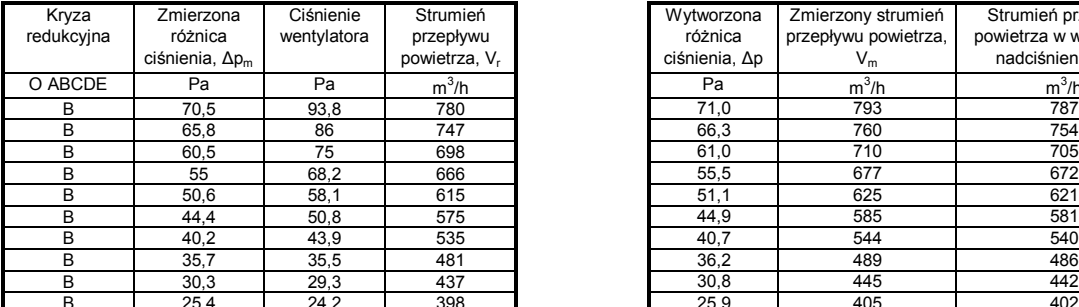

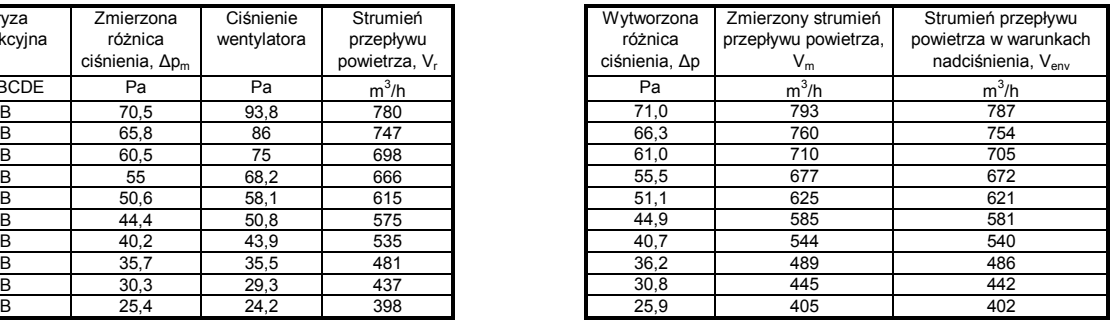

#### **Dane dodatkowe**

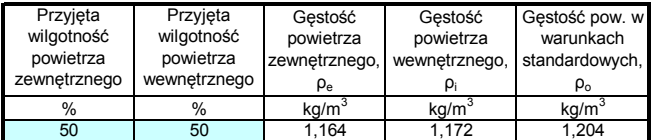

**Obliczanie współczynnika przecieku powietrza C i wykładnika przepływu powietrza n**

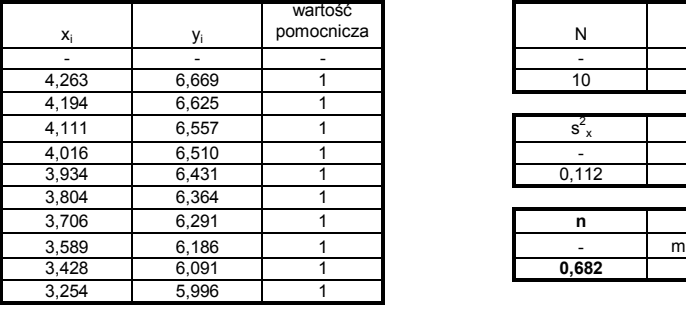

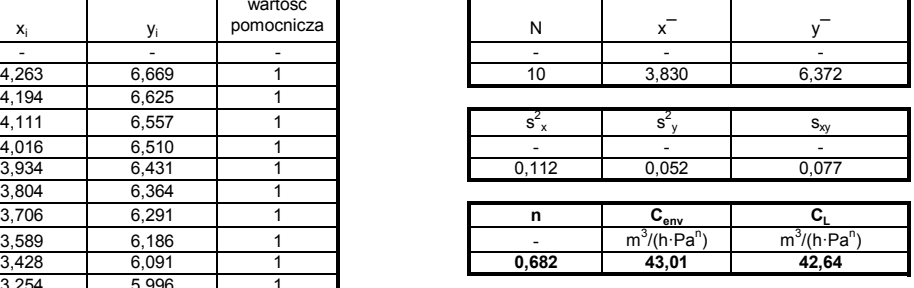

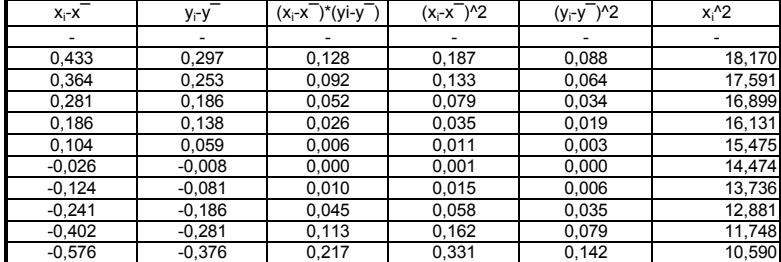

**Przedziały ufności**

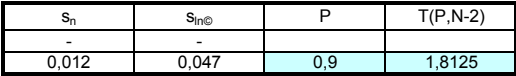

**Uwaga!** Wartość P prawdopodobieństwa należy założyć, np. P=0,9. Następnie odczytać z tabeli 1 wartość granicy przedziału ufności T(P,N-2), gdzie N to liczba punktów pomiarowych.

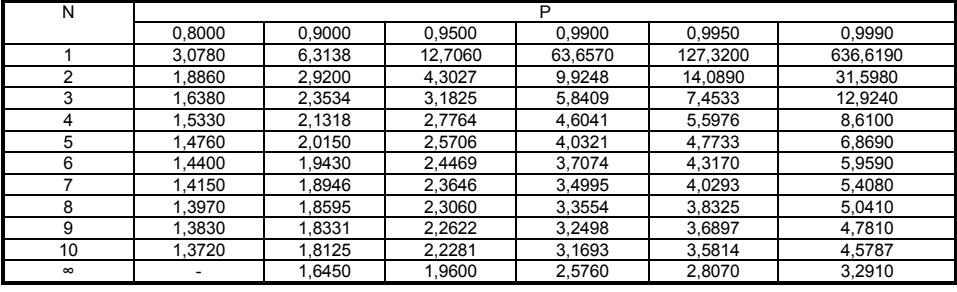

 $\overline{\phantom{0}}$ 

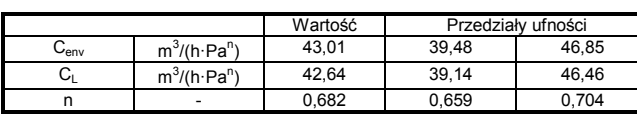

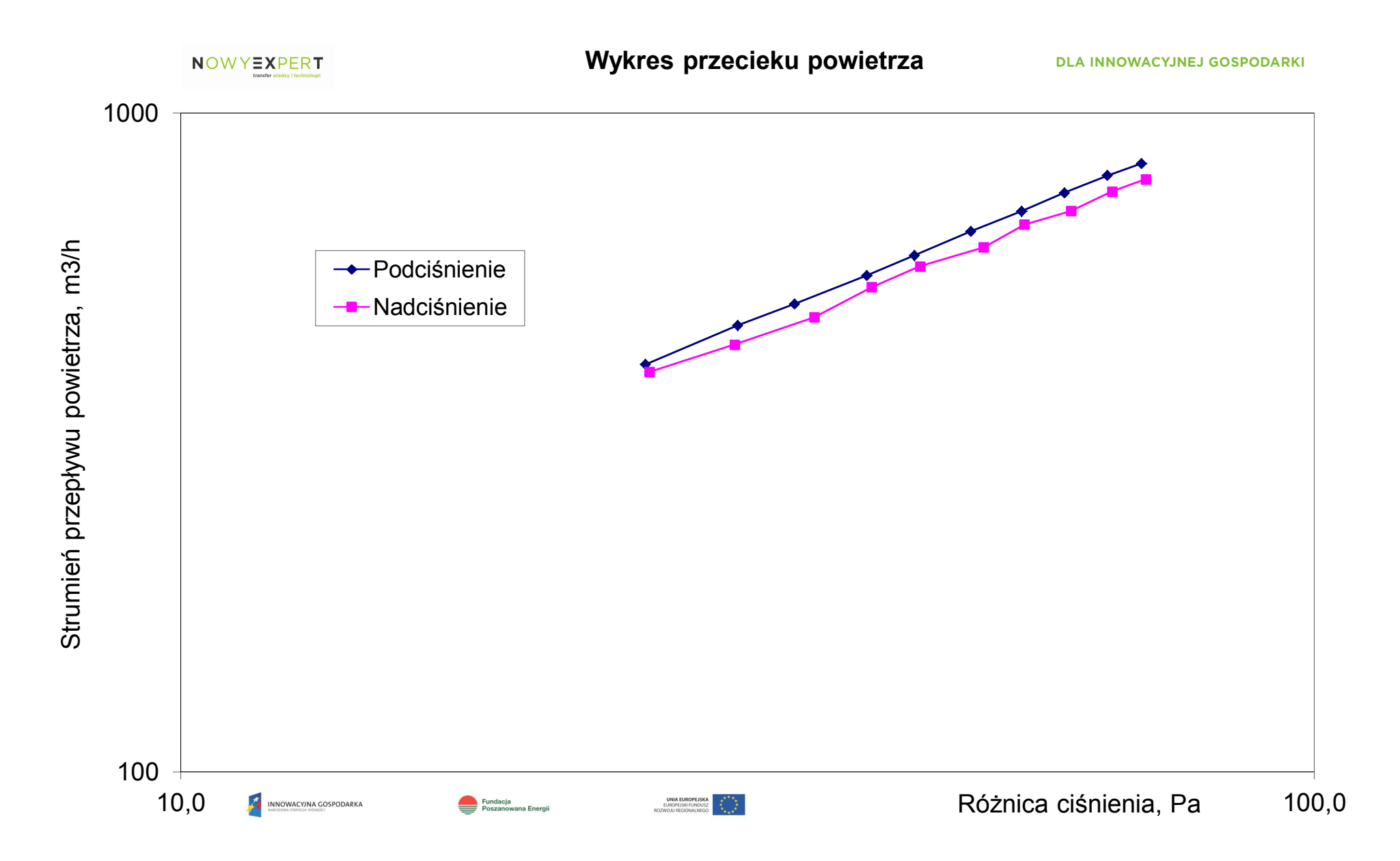

**Wielkości pochodne**

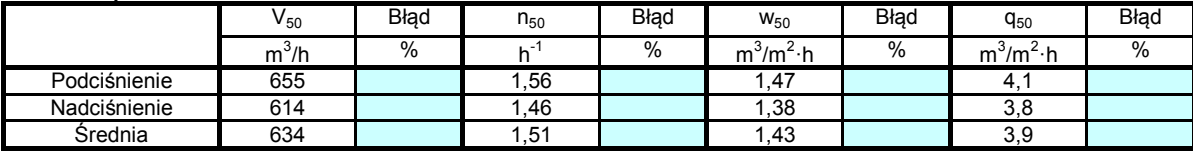